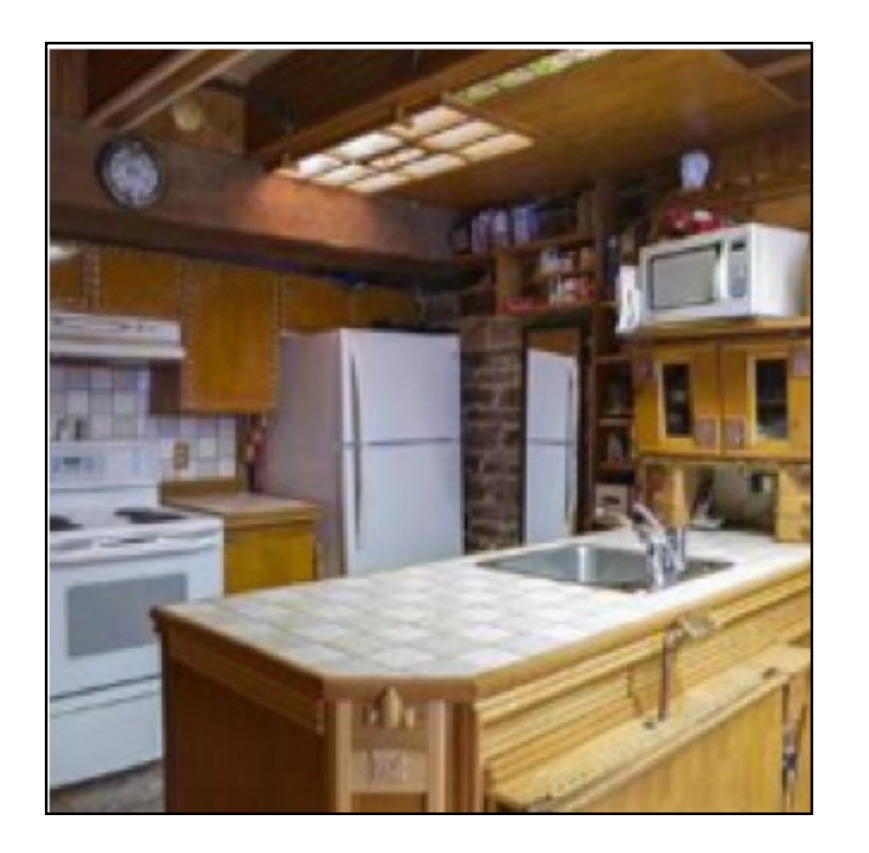

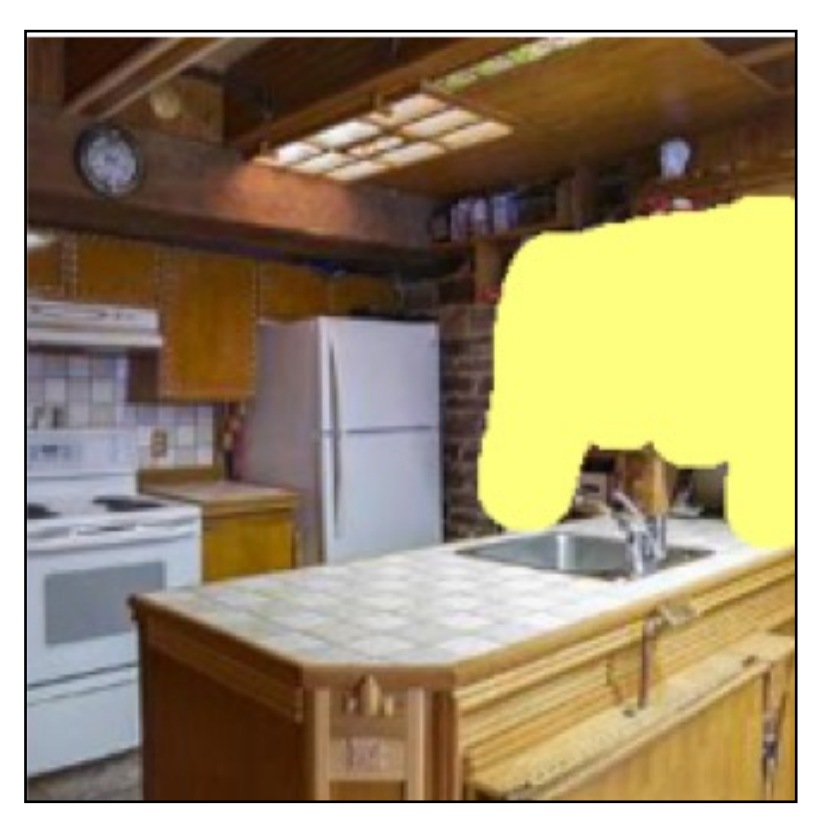

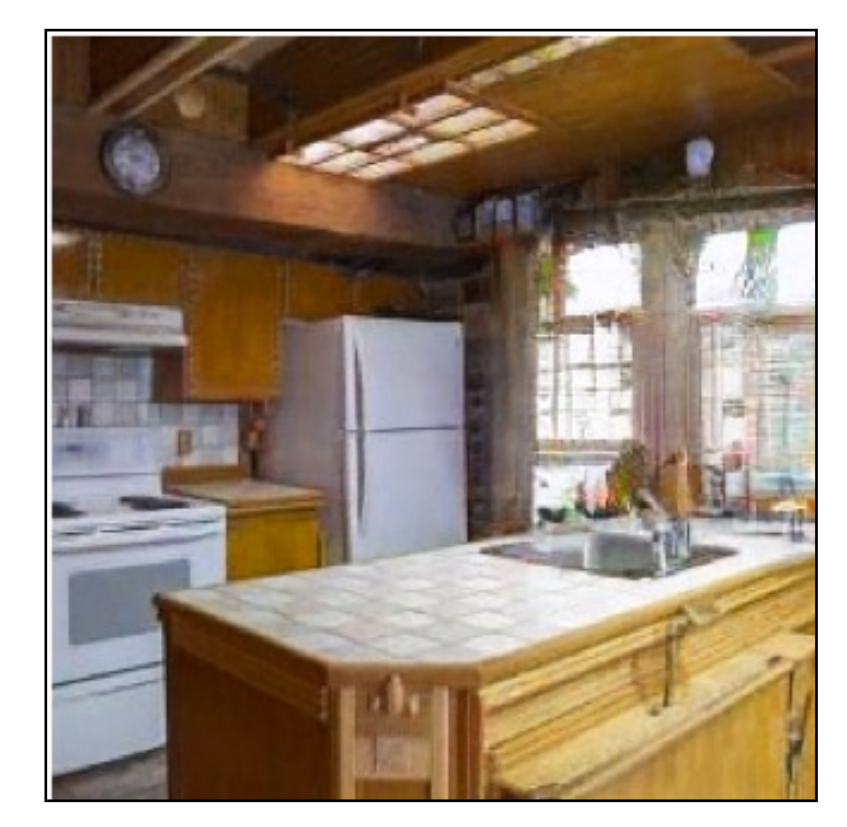

### Jun-Yan Zhu 16-726, Spring 2022 Image Editing with Optimization (part I)

### $\odot$  GANPaint [Bau et al. 2019]

### Style Transfer vs. Image-to-Image Translation

- Data (how to define Style)
	- A single image? A collection of images?
- Applications
	- Photo -> Painting (Neural Style Transfer, Image-to-Image Translation)
	- Photo -> Photo (Image-to-Image Translation, Photo Style Transfer (Color) )
	- Painting -> Photo (Image-to-Image Translation, Deep Image Analogy)
- Algorithms:
	- Patch-based method (i.e., correspondence between output and input)
	- Optimization-based method
	- Feed-forward network
- Loss functions
	- Style Loss: GAN loss, Gram matrix loss
	- Content Loss: Perceptual Loss (L2 reconstruction loss), identity loss, conditional GAN Loss, Cycle-consistency loss, Contrastive Loss (InfoNCE) 2

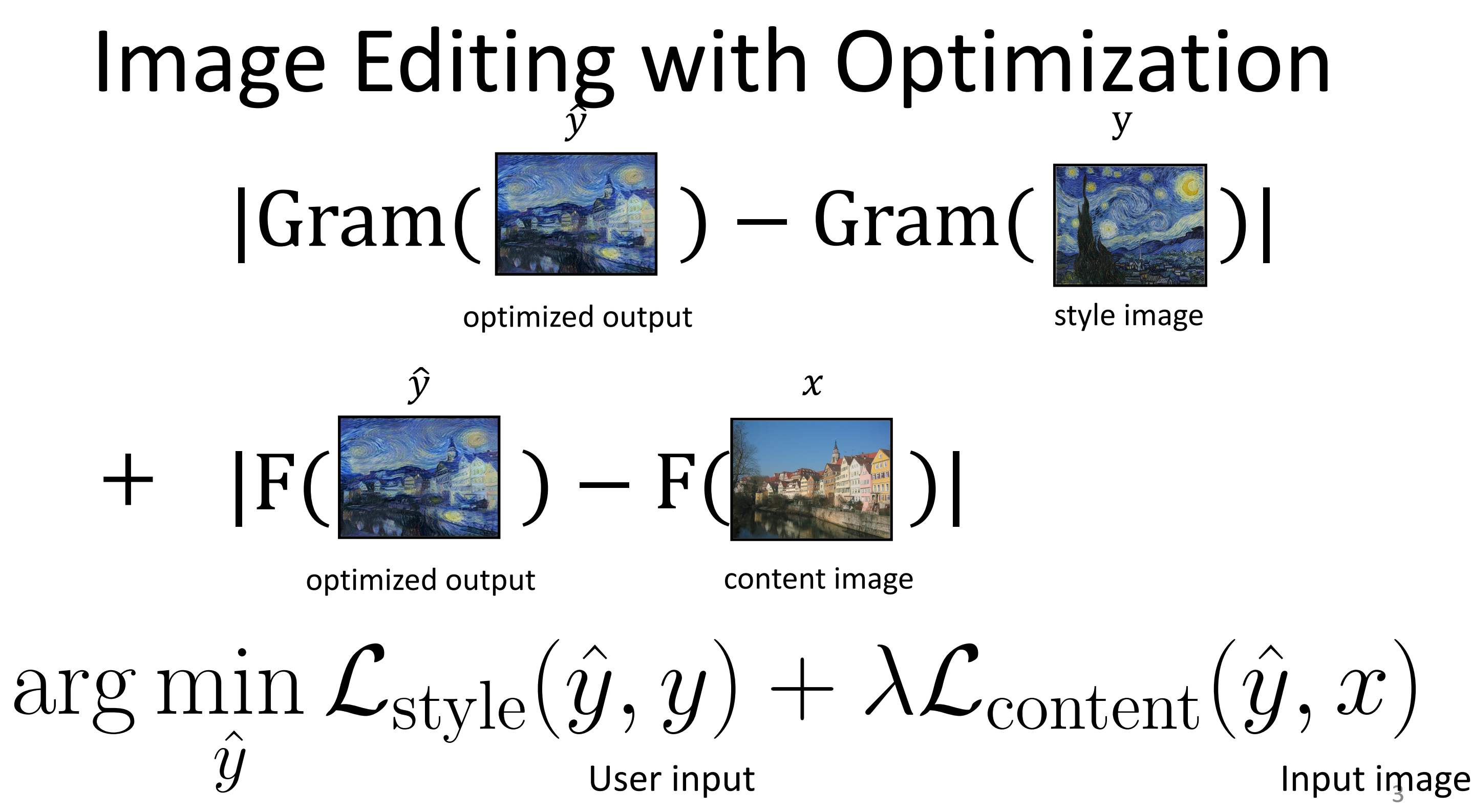

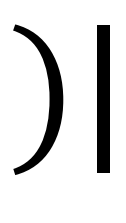

### Input image

[Tao et al. 2014]

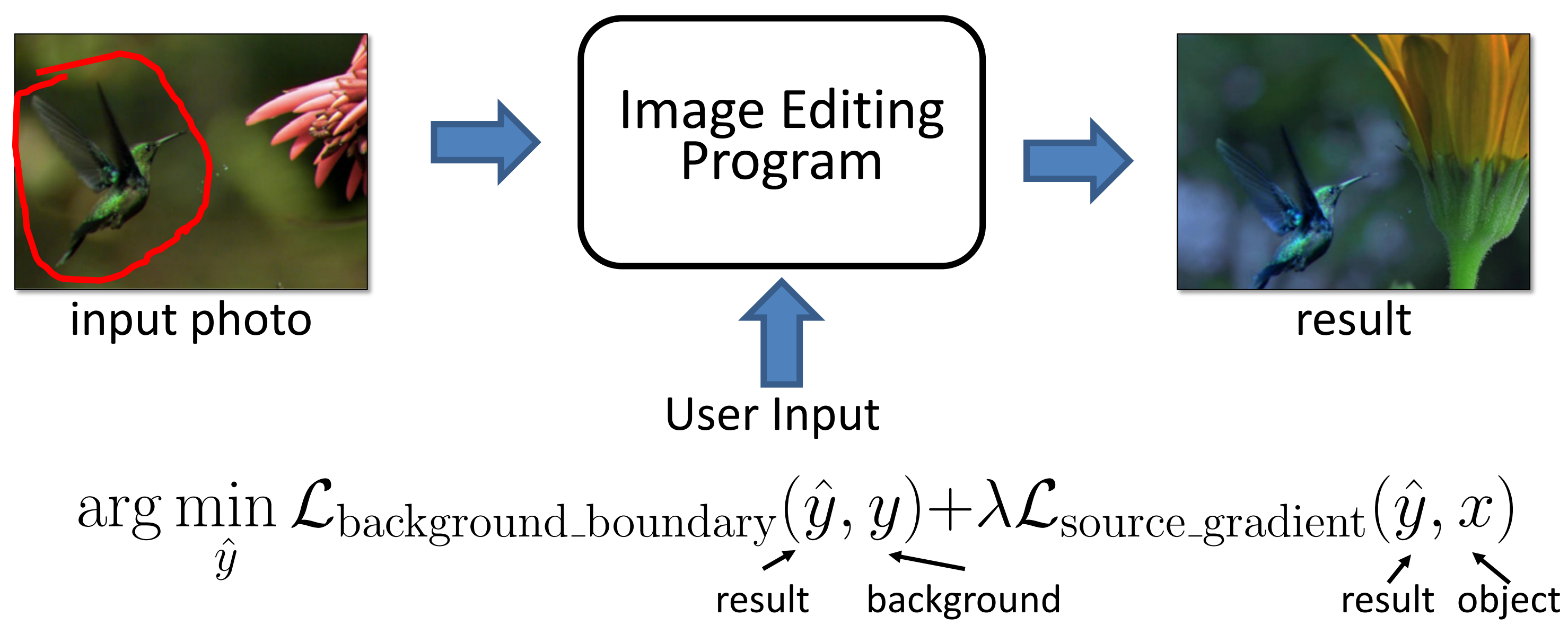

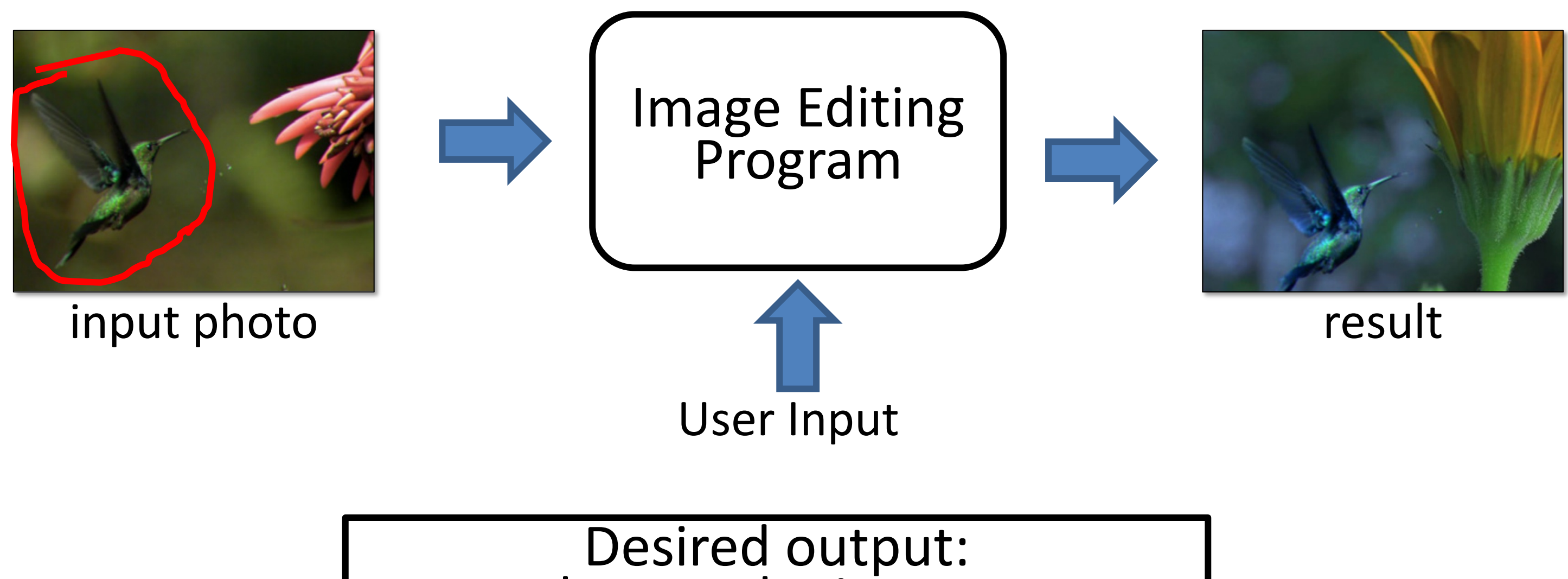

**Stay close to the input.** ■ satisfy user's constraint.

[Tao et al. 2014]

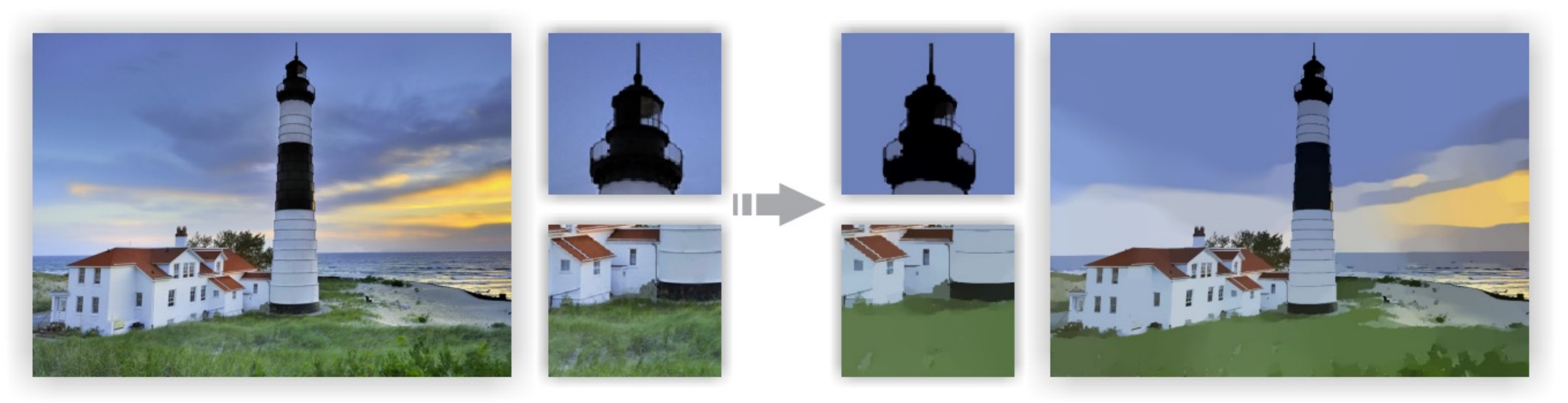

Image Smoothing via L0 Gradient Minimization [Xu et al., SIGGRAPH Asia 2011]

$$
\arg\min_{\hat{y}} \{||\hat{y} - x|| + \lambda C(\hat{y})\}
$$
\n
$$
\frac{\hat{y}}{\text{output}} \text{ input} \text{L0 norm on image gradie}
$$
\n(the total number of nonzero)

### ents elements)

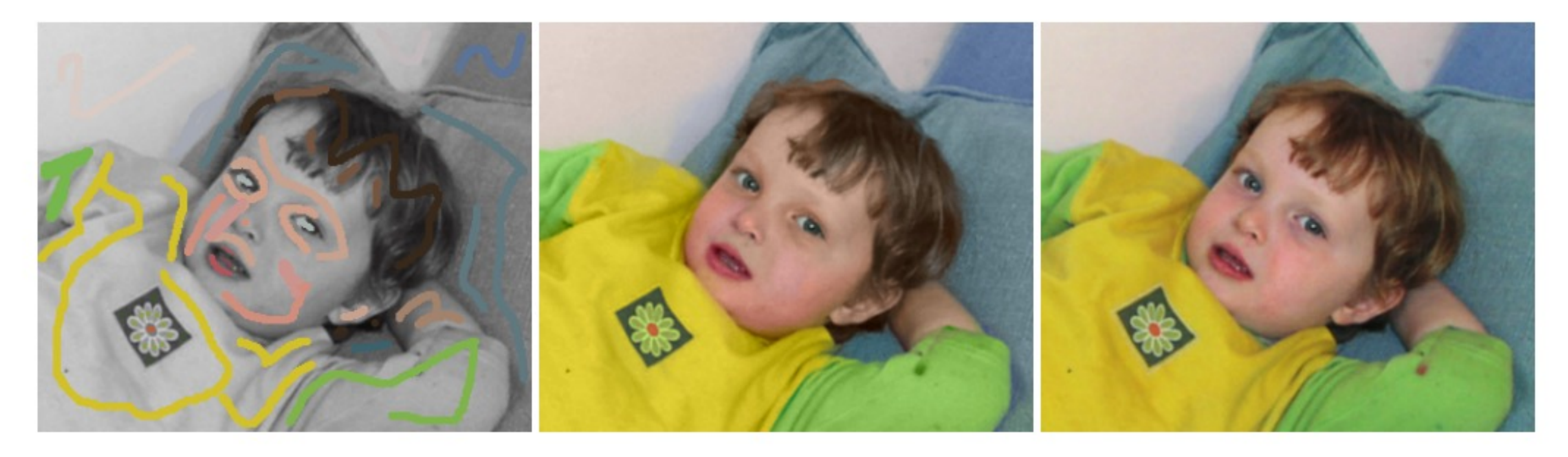

Colorization using Optimization [Levin et al., SIGGRAPH 2004]

the color of pixel r the color of pixel s (s is r's neighbor) visual similarity between r and s YUV color space (Y is fixed) constant: scribbles variables: rest of the pixels

### Intensity, location, edge, motion, etc.

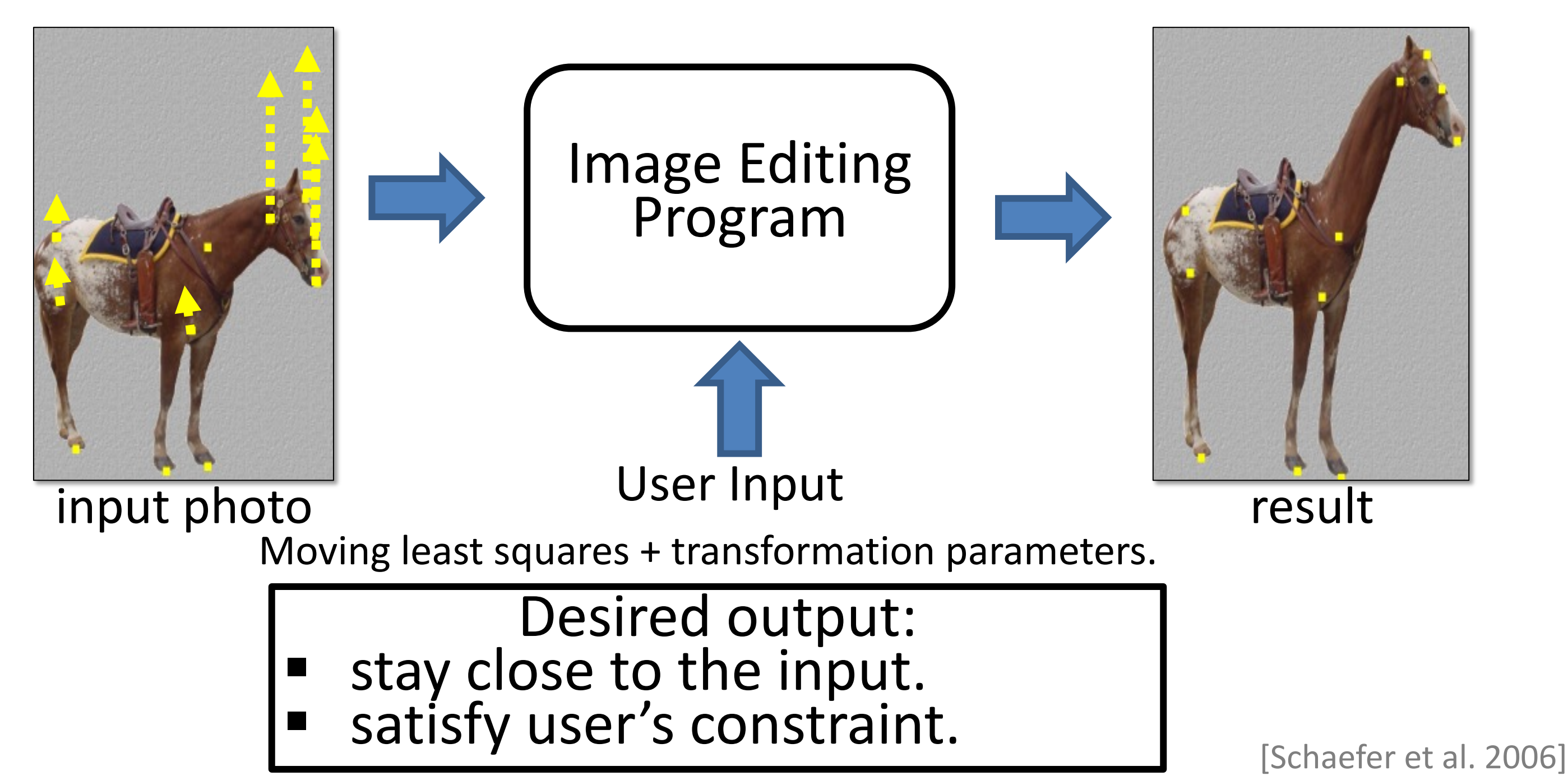

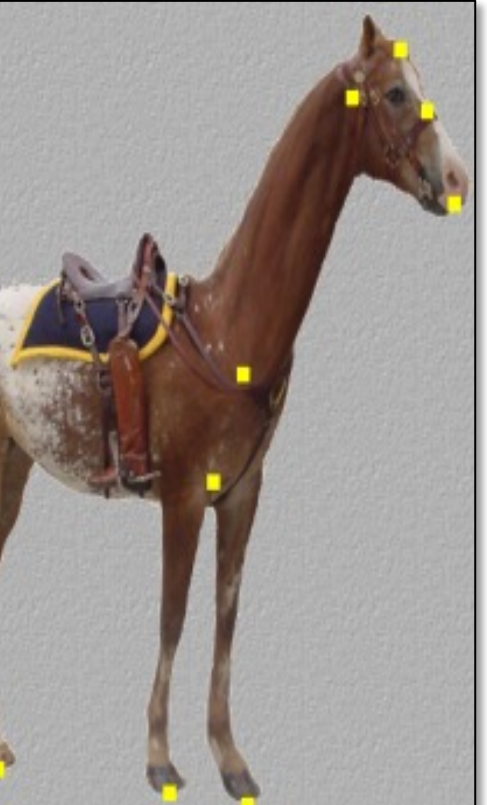

## So far so good

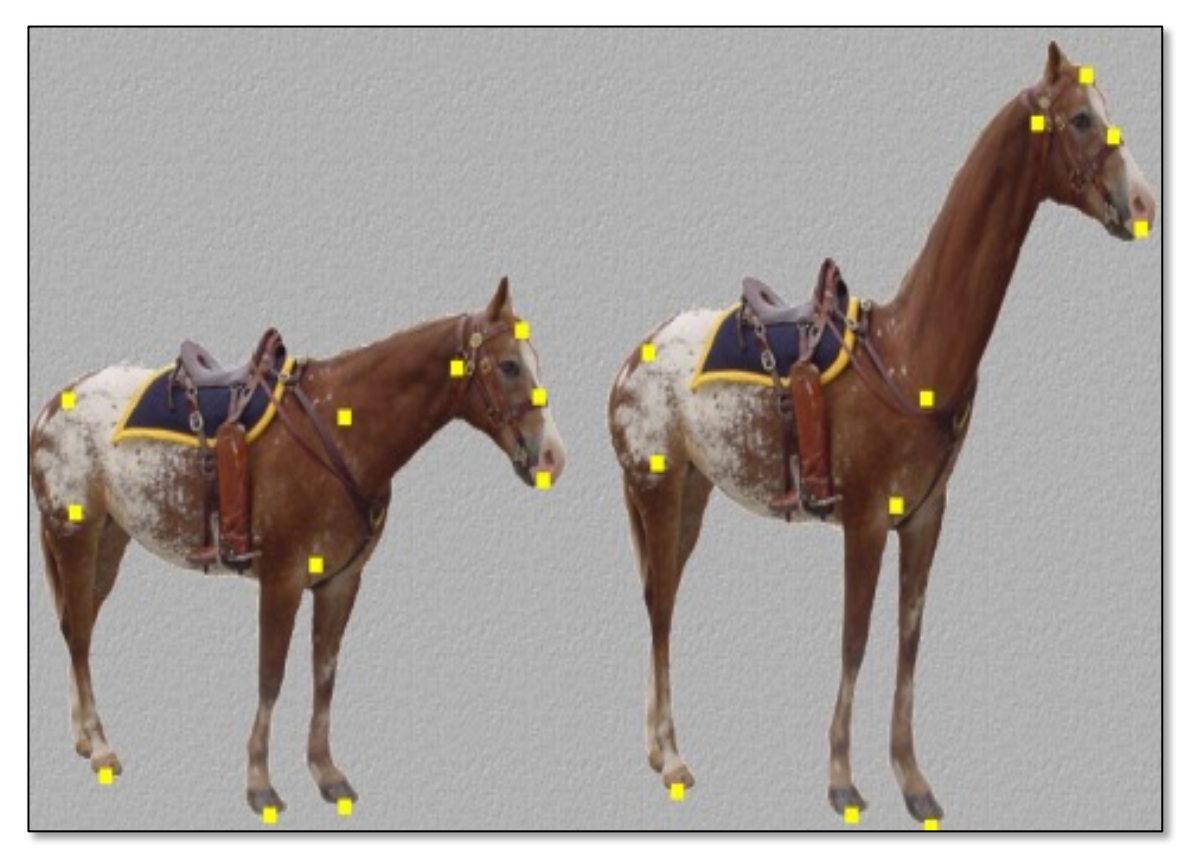

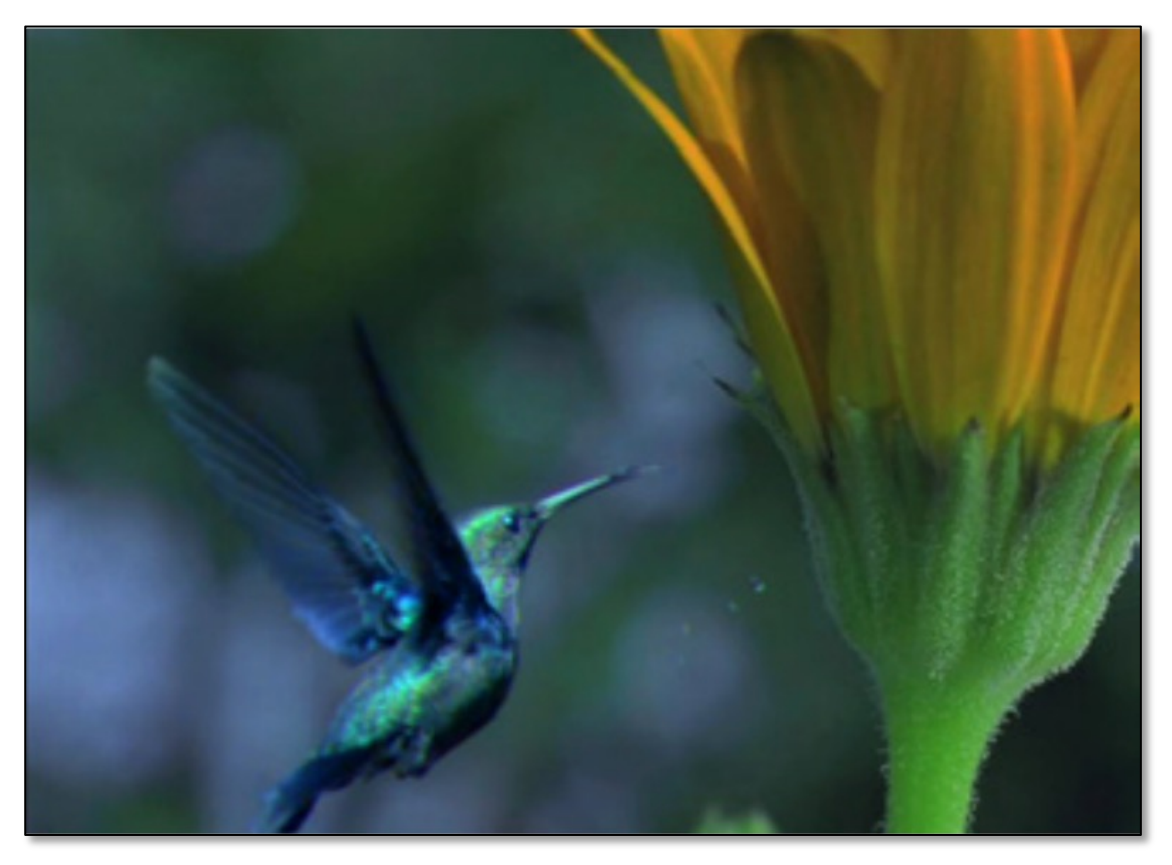

Image Warping **Image Composition** 

## Things can get really bad

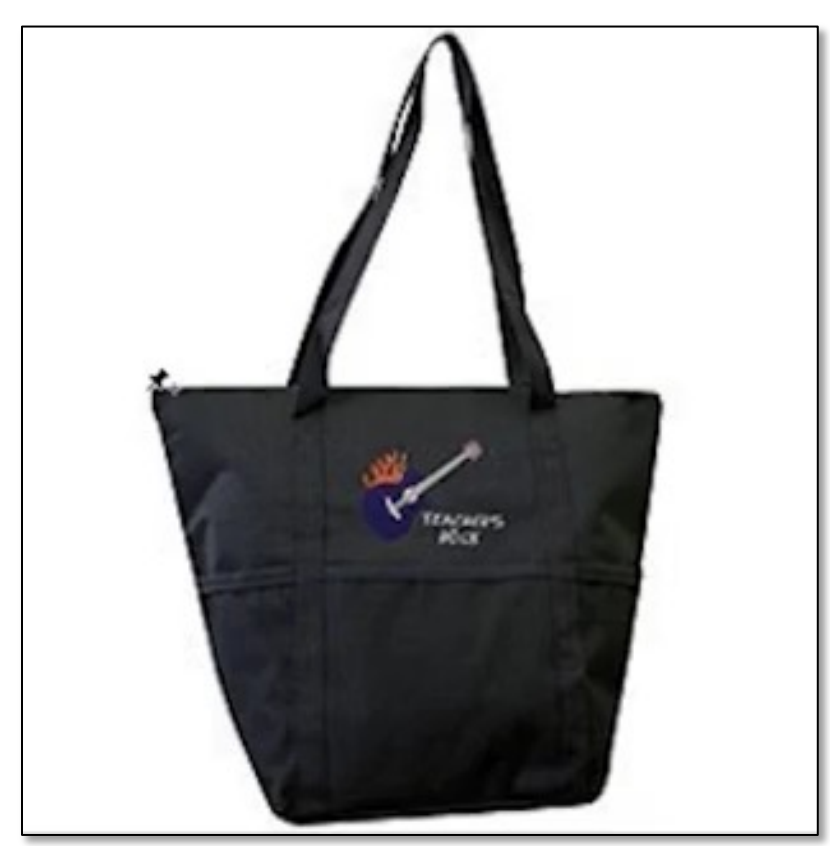

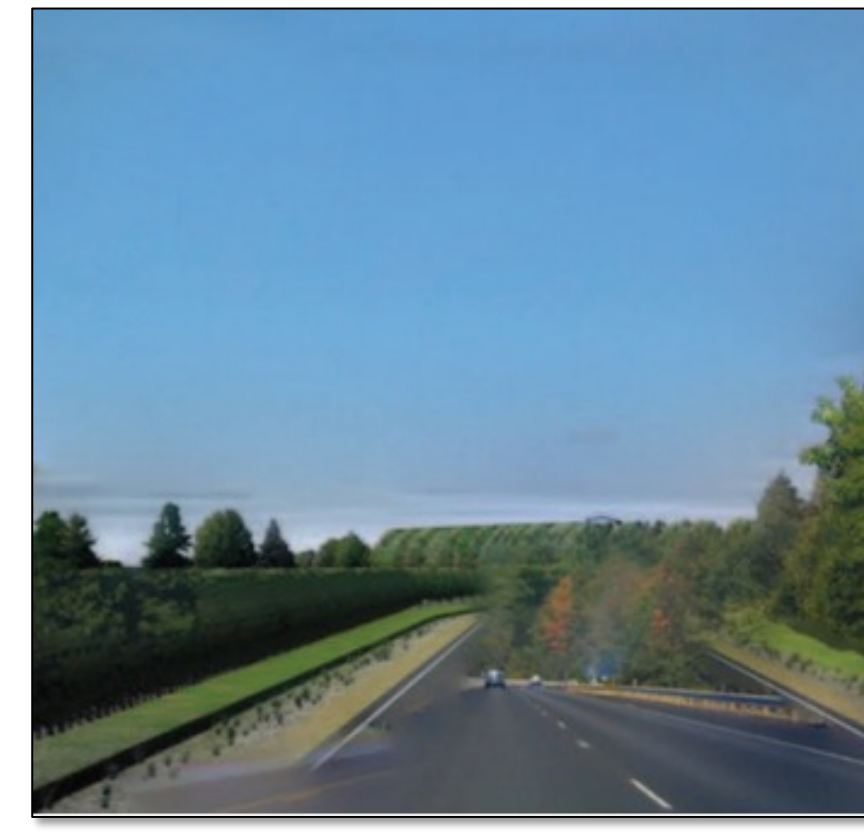

Image Warping **Image Composition** 

## The lack of "safety wheels"

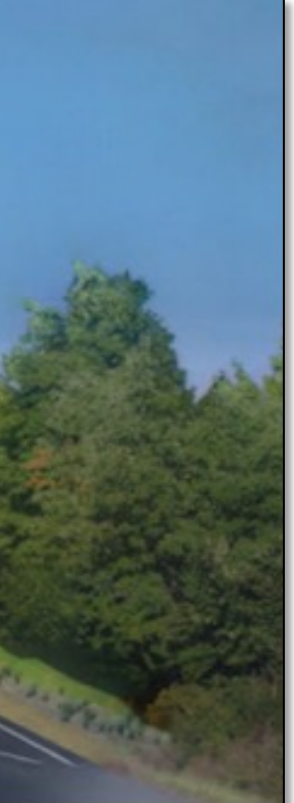

## Adding the "safety wheels"

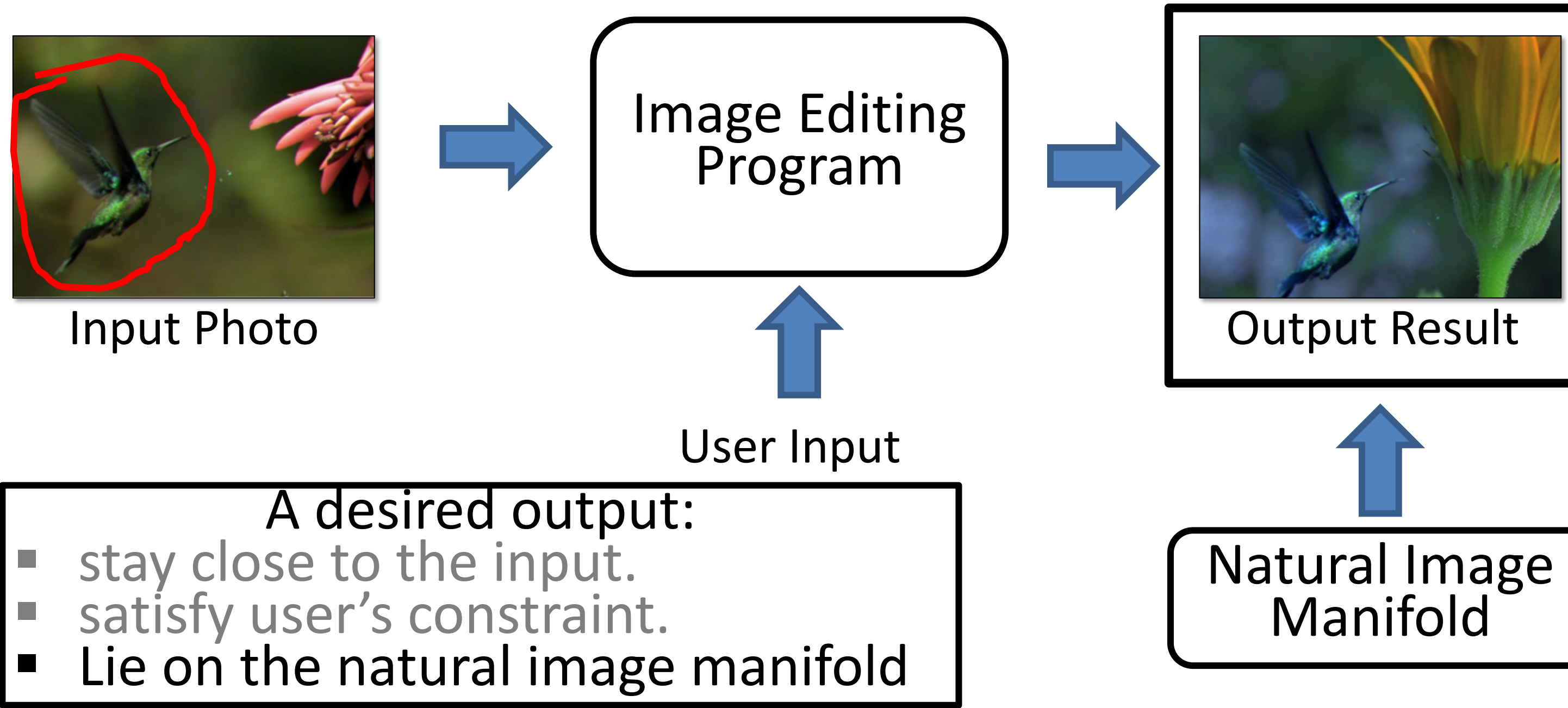

## Learning Natural Image Manifold

- Deep generative models:  $G(z): z \rightarrow x$ 
	- Generative Adversarial Network (**GAN**)
		- (e.g., DCGAN, StyleGAN2, BigGAN)
	- Variational Auto-Encoder (**VAE**) (e.g., VQ-VAE2)

- Flow-based models (e.g., RealNVP, Glow)…
- Diffusion models (e.g., DDPM, DDIM)

…

## GAN as Manifold Approximation

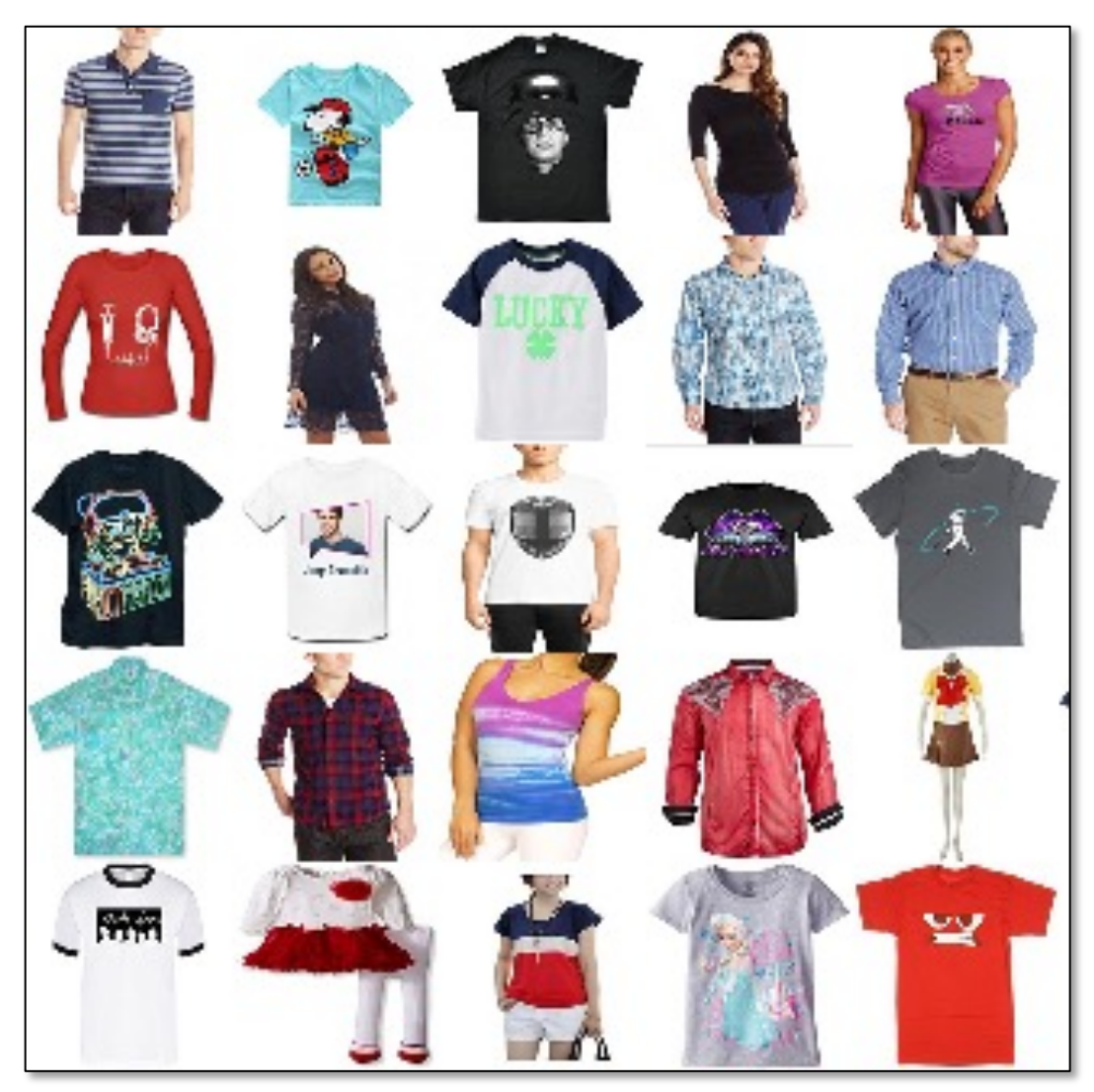

Sample training images from "Amazon Shirts"

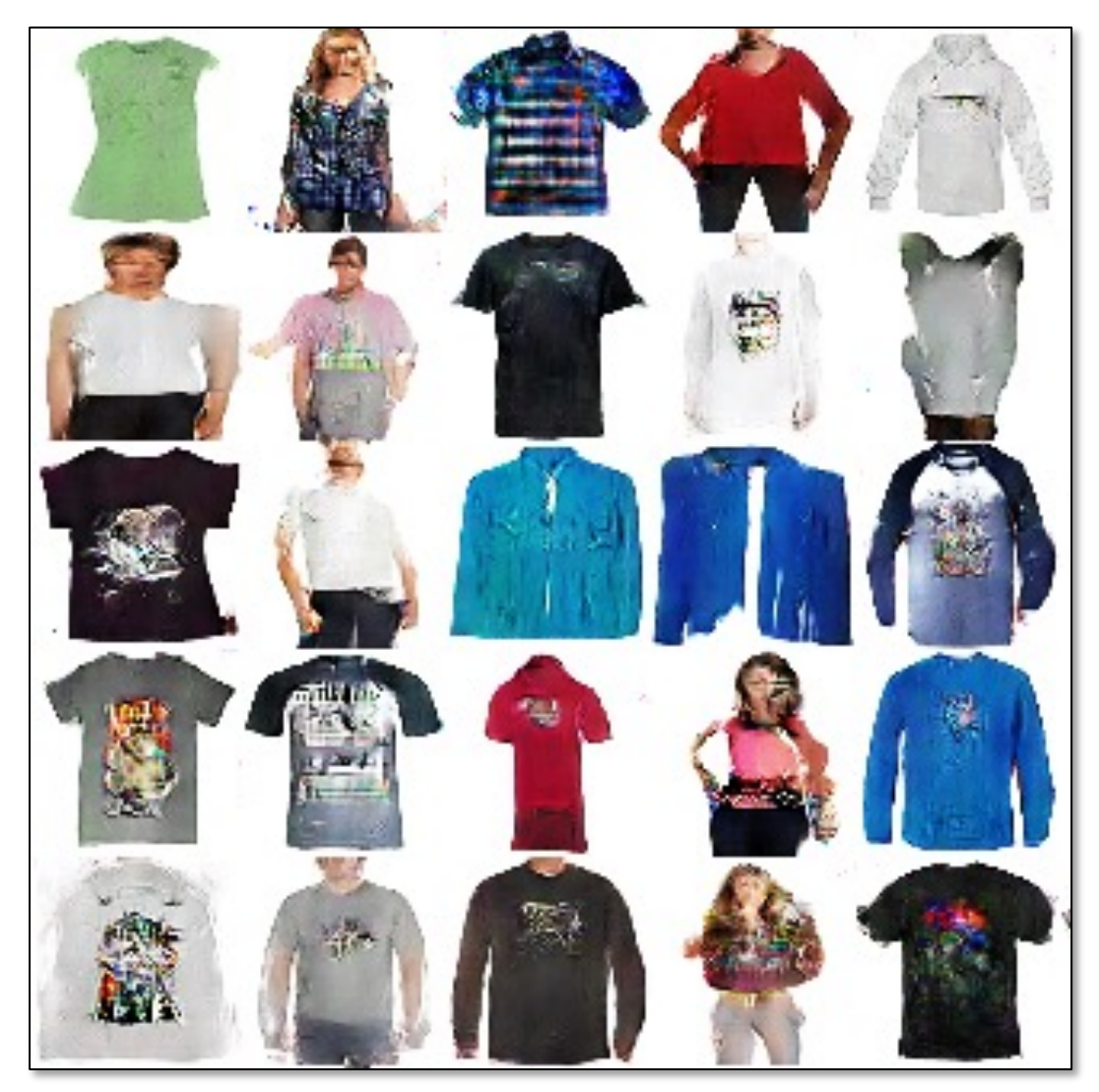

Random image samples from Generator G(z)

# DCGAN [Radford et al. 2015]

# Traverse on the GAN Manifold

 $G(z_0)$  Linear Interpolation in z space:  $G(z_0 + t \cdot (z_1 - z_0))$   $G(z_1)$ 

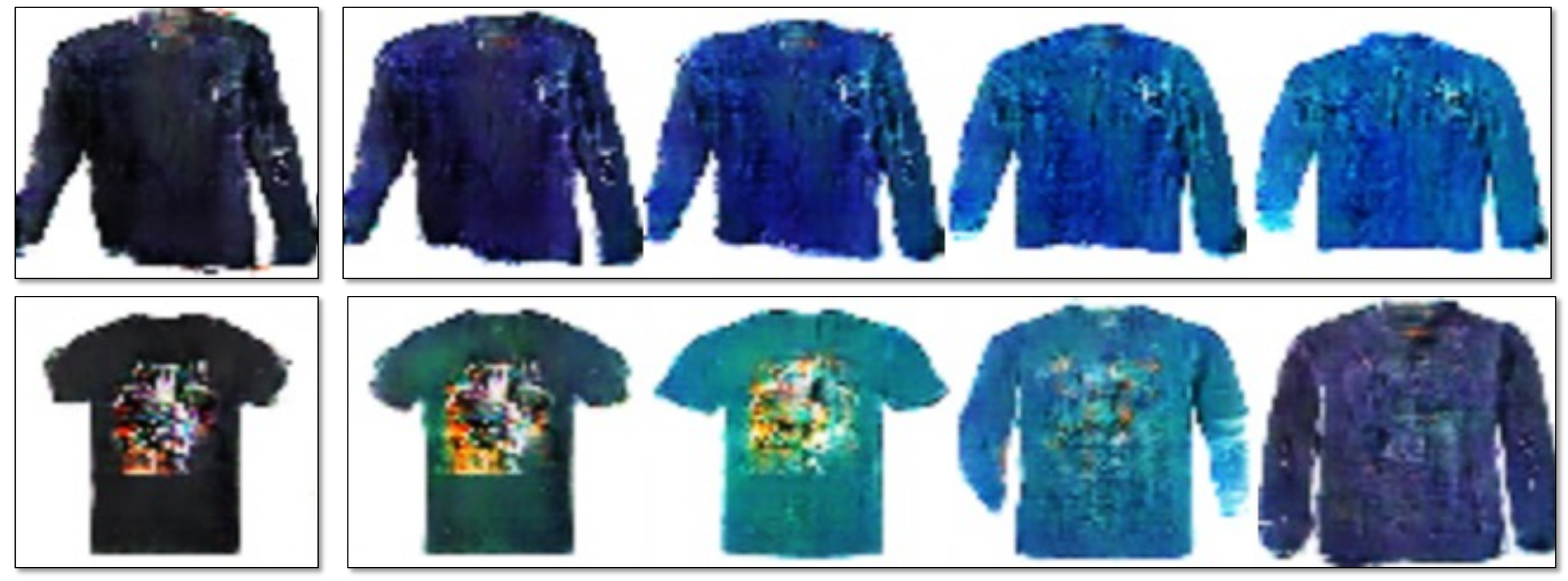

### DCGAN [Radford et al. 2015]

- not photo-realistic enough, low resolution
- produce images randomly, no user control

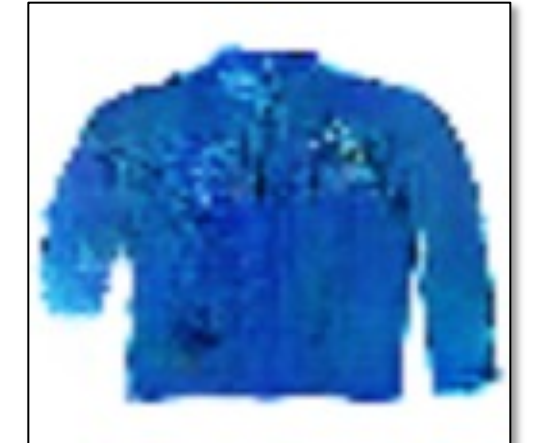

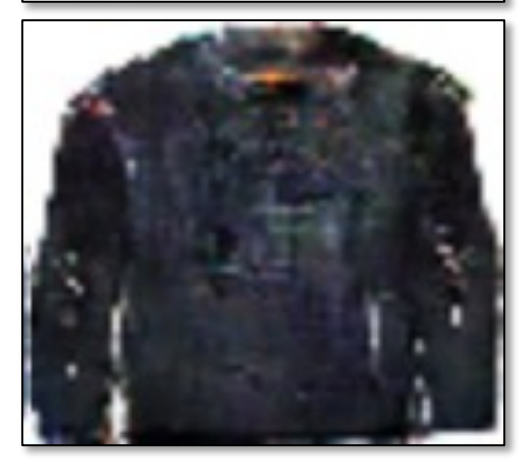

### **Limitations of DCGAN**:

## Changing Variables

15

- Traditional method: Optimizing the image  $\hat{y}^* = \arg\min_{\hat{y}}$  $\hat{y}$  $\hat{\hat{u}}$  $\mathcal{L}(x, \dot{y}, \hat{y})$ input output user constraint
- New method: Optimizing the latent code user constraint

$$
z^* = \arg\min_{z} \mathcal{L}(x, y, G(z))
$$
  
input  
output  
Generator  
Generator

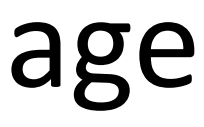

## Projecting and Editing an Image

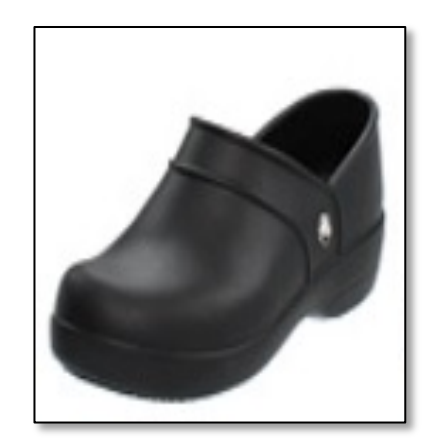

original photo

projection on manifold

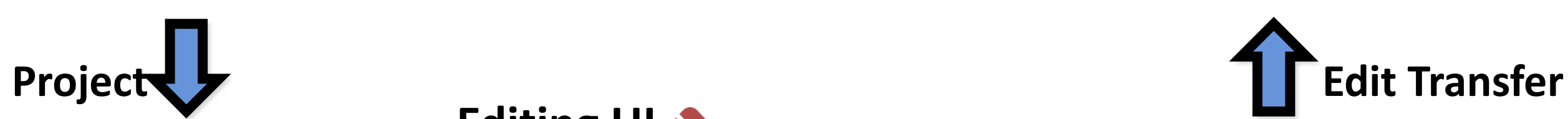

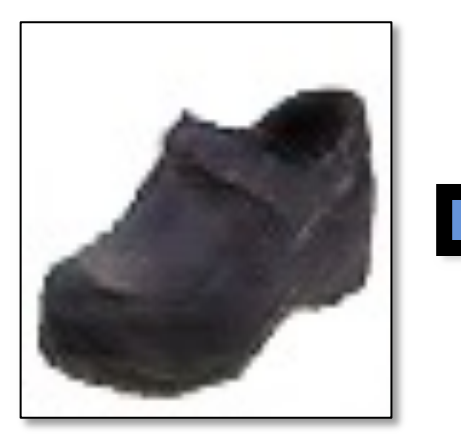

transition between the original and edited projection

different degree of image manipulation

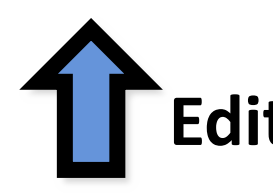

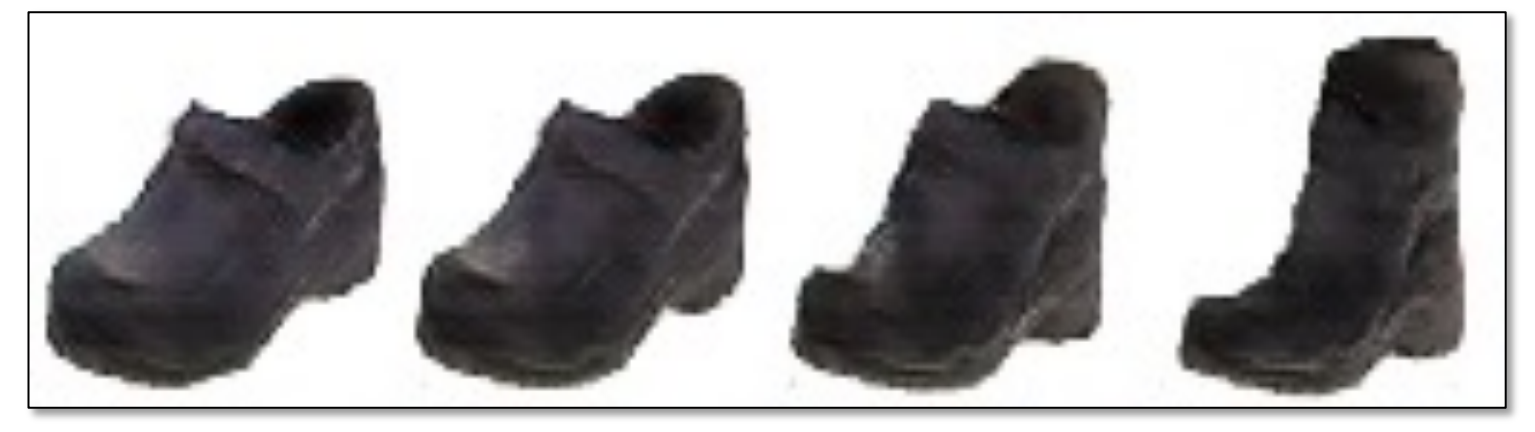

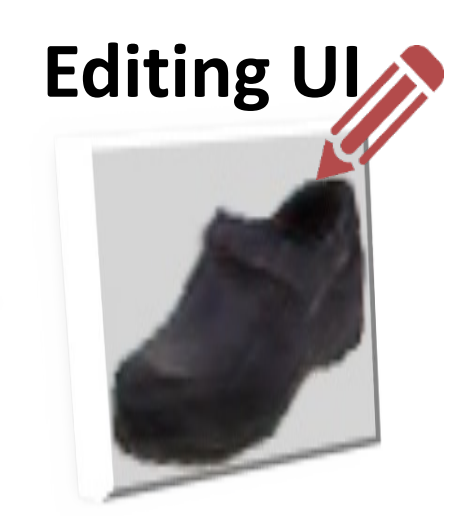

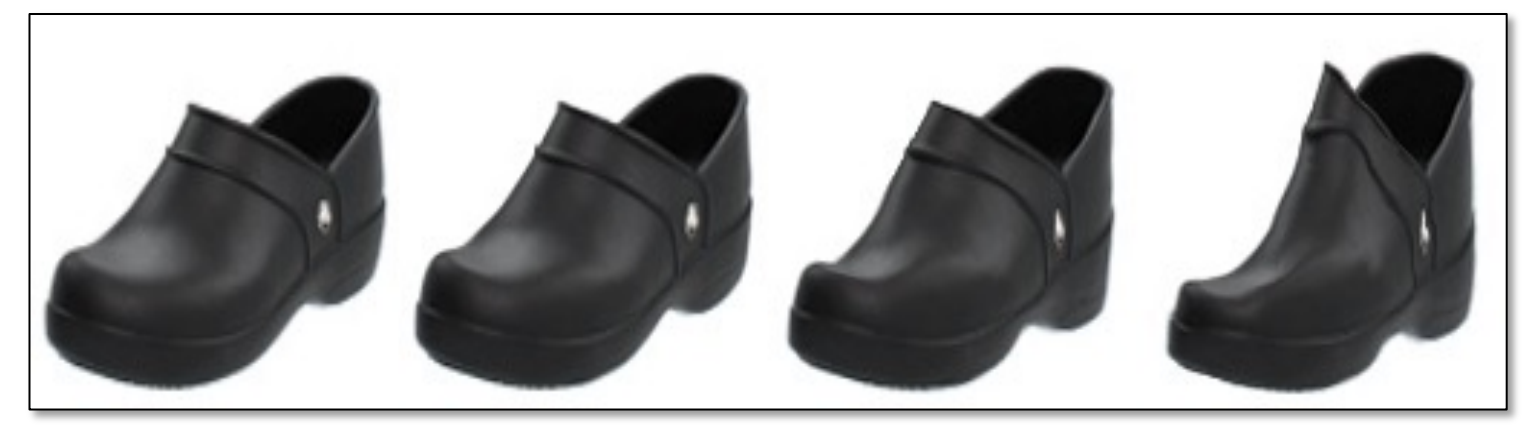

## Projecting and Editing an Image

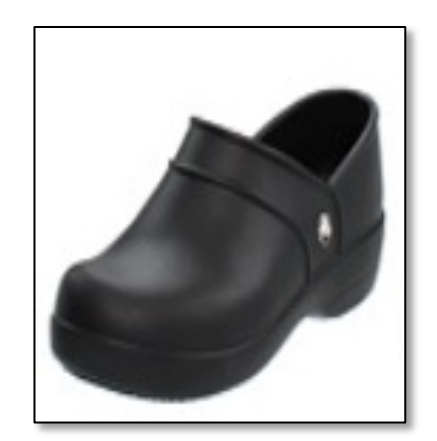

original photo

projection on manifold

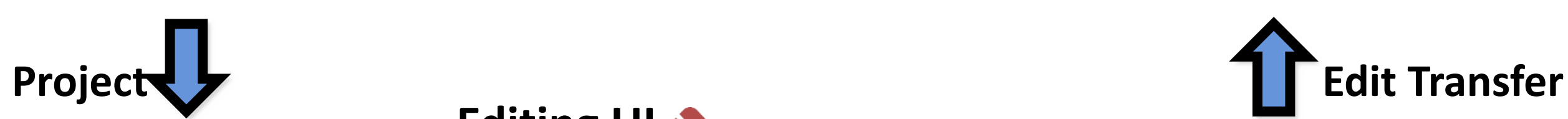

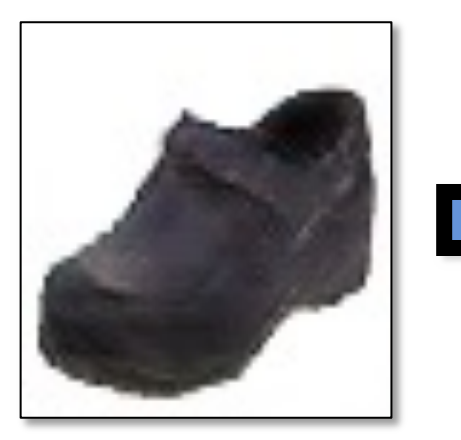

transition between the original and edited projection

different degree of image manipulation

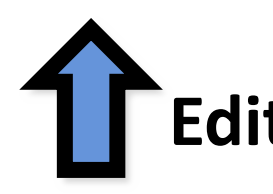

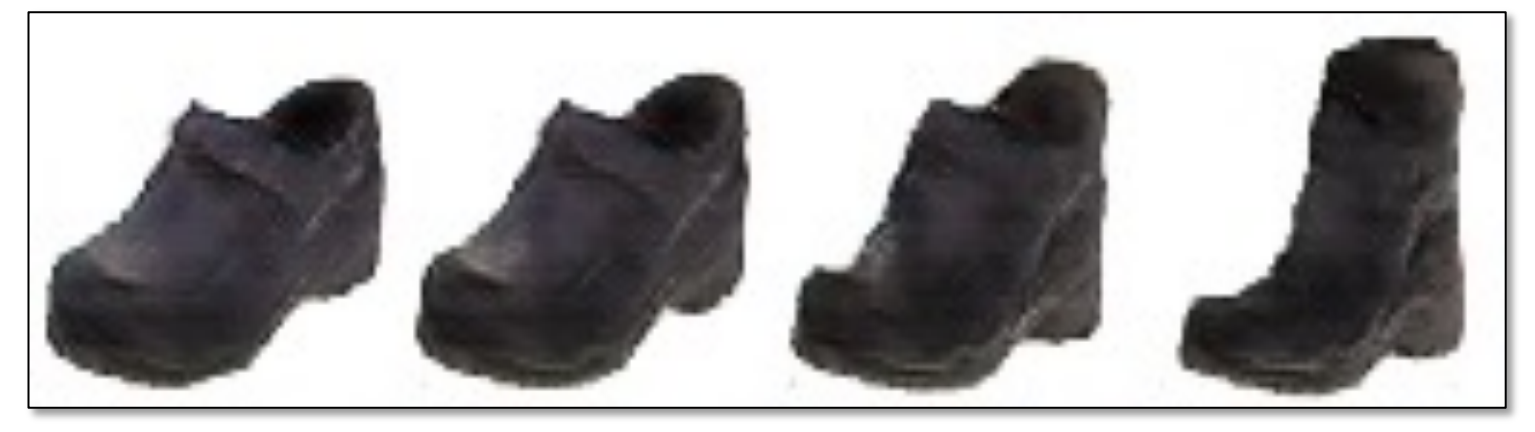

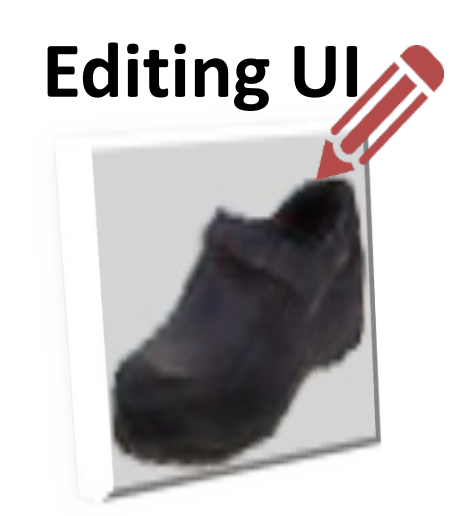

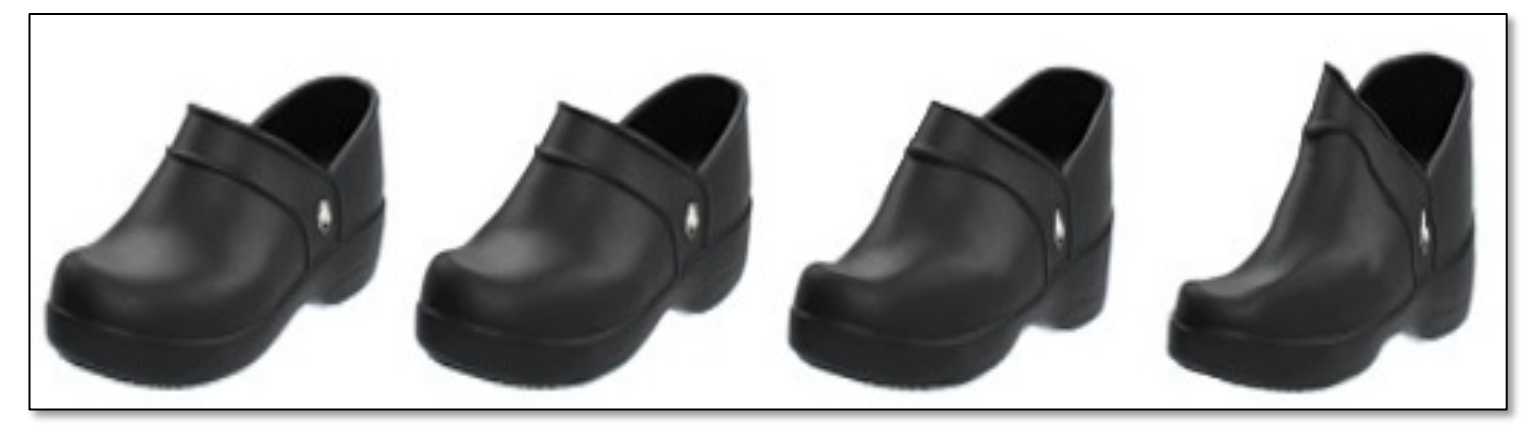

### Projecting an Image into GAN Manifold

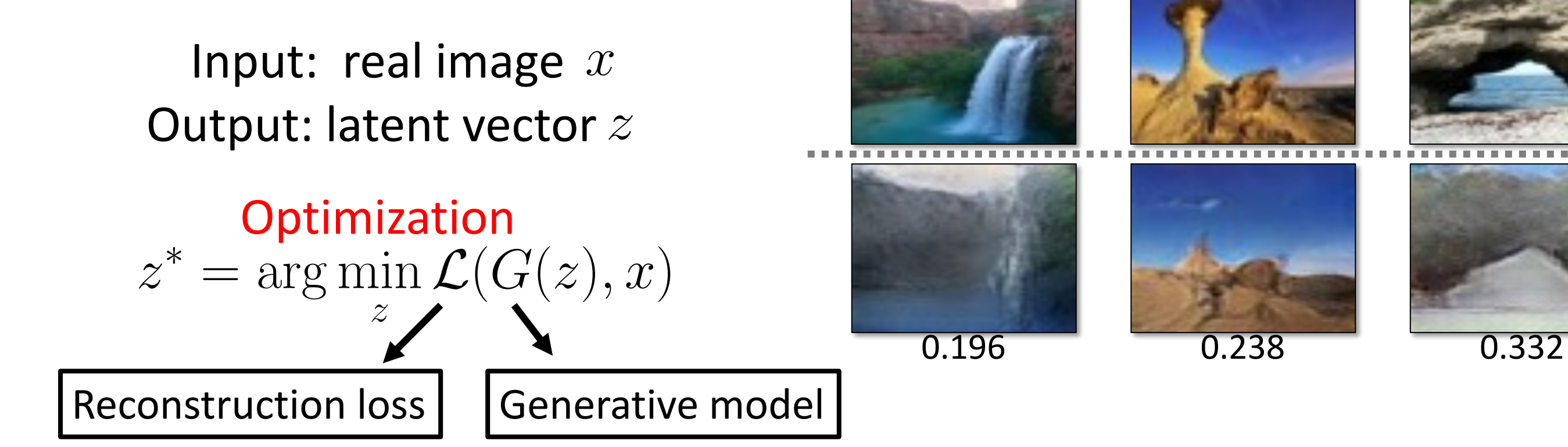

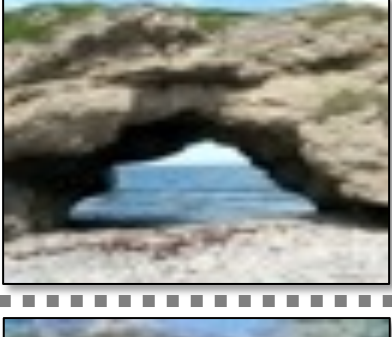

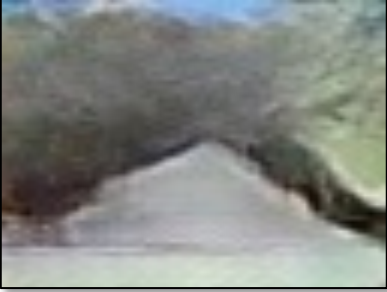

Optimization  $z^* = \arg \min$ z  $\mathcal{L}(G(z),x)$ 

## Projecting an Image into GAN Manifold

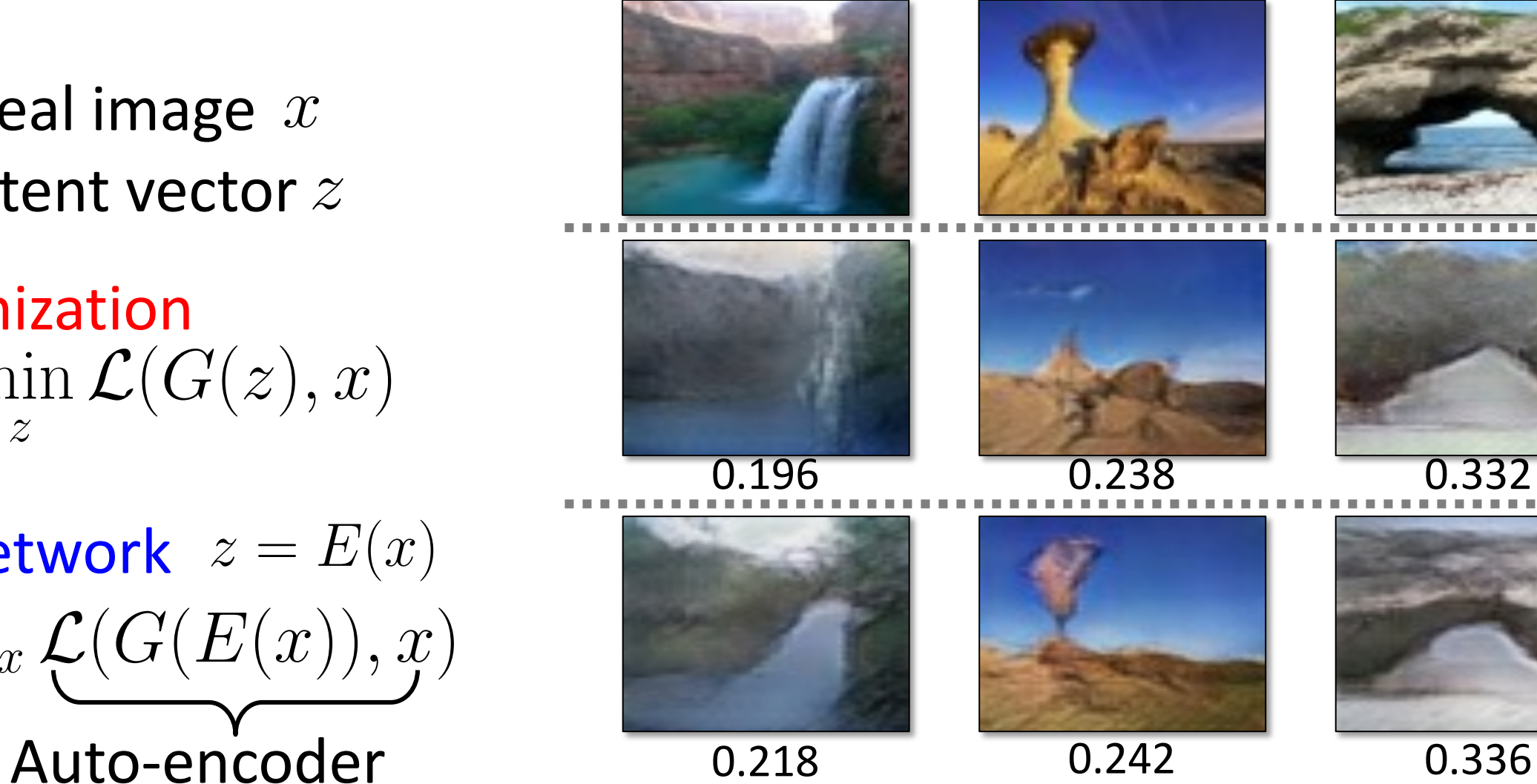

![](_page_18_Picture_5.jpeg)

![](_page_18_Picture_6.jpeg)

![](_page_18_Picture_8.jpeg)

 $E = \arg\min_{E} \mathbb{E}_x \underbrace{\mathcal{L}(G(E(x)), x)}$ Inverting Network  $z = E(x)$ with a fixed decoder

Input: real image Output: latent vector  $z$  $\overline{x}$ 

## Projecting an Image into GAN Manifold

![](_page_19_Picture_6.jpeg)

![](_page_19_Picture_7.jpeg)

![](_page_19_Picture_8.jpeg)

![](_page_19_Picture_10.jpeg)

![](_page_19_Picture_12.jpeg)

Use the network as initialization for the optimization problem  $\overline{0.153}$   $\overline{0.167}$   $\overline{0.268}$ 

Optimization  $z^* = \arg \min$ z  $\mathcal{L}(G(z),x)$ 

 $E = \arg\min_{E} \mathcal{L}(G(E(x)), x)$ Inverting Network  $z = E(x)$ 

### **Hybrid Method**

Input: real image Output: latent vector  $z$  $\overline{x}$ 

## Manipulating the Latent Code

![](_page_20_Picture_1.jpeg)

original photo

projection on manifold

![](_page_20_Picture_3.jpeg)

![](_page_20_Picture_4.jpeg)

transition between the original and edited projection

different degree of image manipulation

![](_page_20_Picture_9.jpeg)

![](_page_20_Picture_10.jpeg)

![](_page_20_Picture_6.jpeg)

![](_page_20_Picture_7.jpeg)

![](_page_21_Figure_0.jpeg)

 $Z_0$ 

## Post-Processing

![](_page_22_Picture_1.jpeg)

### original photo

projection on manifold

![](_page_22_Picture_8.jpeg)

![](_page_22_Picture_9.jpeg)

transition between the original and edited projection

![](_page_22_Picture_6.jpeg)

### different degree of image manipulation

![](_page_22_Picture_3.jpeg)

![](_page_22_Picture_4.jpeg)

![](_page_22_Picture_11.jpeg)

## Edit Transfer

**Motion** (u, v)+ Color  $(A_{3\times4})$ : estimate per-pixel geometric and color variation

$$
\iint \underbrace{\|I(x,y,t) - A \cdot I(x+u,y,t) - A \cdot I(x+u,y,t+1)\|^2}_{\text{data term}} + \underbrace{\sigma_s(\|\nabla u\|^2 + \|\nabla v\|^2)}_{\text{spatial reg}} +
$$

Input

![](_page_23_Picture_11.jpeg)

![](_page_23_Picture_12.jpeg)

### $+ \sigma_c \|\nabla A\|^2 dxdy$ color reg

![](_page_23_Picture_15.jpeg)

![](_page_23_Picture_16.jpeg)

![](_page_23_Picture_3.jpeg)

![](_page_23_Picture_4.jpeg)

![](_page_23_Picture_5.jpeg)

![](_page_23_Picture_6.jpeg)

![](_page_23_Picture_7.jpeg)

![](_page_23_Picture_8.jpeg)

![](_page_23_Picture_9.jpeg)

## Edit Transfer

**Motion** (u, v)+ Color  $(A_{3\times4})$ : estimate per-pixel geometric and color variation

$$
\iint \underbrace{\|I(x,y,t) - A \cdot I(x+u,y,t) - A \cdot I(x+u,y,t)}_{\text{data term}} \frac{\|I(x,t+u,y,t+u)\|^2}{\|I(x,t+u,y,t) - A \cdot I(x,t+u)\|^2} + \underbrace{\sigma_s(\|\nabla u\|^2 + \|\nabla v\|^2)}_{\text{spatial reg}} + \underbrace{\sigma_s(\|\nabla u\|^2 + \|\nabla v\|^2)}_{\text{spatial reg}}
$$

 $G(z_0)$  **Linear Interpolation in** z space  $G(z_1)$ 

![](_page_24_Picture_4.jpeg)

![](_page_24_Picture_5.jpeg)

Input

![](_page_24_Picture_7.jpeg)

![](_page_24_Picture_8.jpeg)

![](_page_24_Picture_9.jpeg)

### $+ \sigma_c \|\nabla A\|^2 dxdy$ color reg

![](_page_24_Picture_12.jpeg)

## Edit Transfer

**Motion** (u, v)+ Color  $(A_{3\times4})$ : estimate per-pixel geometric and color variation  $\mathbf{a}$ 

$$
\iint \underbrace{\|I(x,y,t) - A \cdot I(x+u,y,t) - A \cdot I(x+u,y,t)}_{\text{data term}} \frac{1}{2} \left( \frac{1}{2} \frac{\nabla u}{\nabla u} \frac{1}{2} \right)
$$

 $G(z_0)$  Linear Interpolation in z space  $G(z_1)$ 

### Result

![](_page_25_Picture_9.jpeg)

![](_page_25_Picture_4.jpeg)

### $+ \sigma_c \|\nabla A\|^2 dxdy$ color reg

![](_page_25_Picture_7.jpeg)

## Image Manipulation Demo

![](_page_26_Figure_1.jpeg)

- 
- 
- 
- 
- 
- 
- 
- 
- 
- 
- 
- 
- 
- 
- 
- 
- -
	-
	- -
	-
	-
	- -
- -
	-
	-
- 
- 
- 
- 
- 
- 
- 
- -
	-
- 
- 
- 
- 
- 
- 
- 
- -
	-
- 
- 
- 
- 
- 
- 
- 
- 
- 
- 
- 
- 
- 
- 
- 
- 
- 
- 
- 
- 
- 
- 
- 
- 
- 

## Image Manipulation Demo

![](_page_27_Picture_1.jpeg)

## Interactive Image Generation

![](_page_28_Picture_1.jpeg)

### User edits

![](_page_29_Picture_1.jpeg)

![](_page_29_Picture_2.jpeg)

![](_page_29_Picture_3.jpeg)

![](_page_29_Picture_4.jpeg)

![](_page_29_Picture_5.jpeg)

![](_page_29_Picture_6.jpeg)

![](_page_29_Picture_7.jpeg)

iGAN [Zhu et al. 2016]. Also see Neural Photo Editor [Brock et al. 2017]

## Changing Variables

- Traditional method: Optimizing the image  $\hat{y}^* = \arg\min_{\hat{y}}$  $\hat{y}$  $\hat{\hat{u}}$  $\mathcal{L}(x, \dot{y}, \hat{y})$ input result user constraint
- New method: Optimizing the latent code user constraint

$$
z^* = \arg\min_{z} \mathcal{L}(x, y, G(z))
$$
  
input  
Generator  
Generator

![](_page_30_Picture_4.jpeg)

## Projecting and Editing an Image

![](_page_31_Picture_1.jpeg)

original photo

projection on manifold

![](_page_31_Picture_3.jpeg)

![](_page_31_Picture_4.jpeg)

transition between the original and edited projection

different degree of image manipulation

![](_page_31_Picture_9.jpeg)

![](_page_31_Picture_10.jpeg)

![](_page_31_Picture_6.jpeg)

![](_page_31_Picture_7.jpeg)

### 32

![](_page_31_Picture_15.jpeg)

## Image Editing with GANs

- Step 1: Image Projection/Reconstruction  $z_0 = \arg \min$ z  $\mathcal{L}(G(z),x)$
- Step 2: Manipulating the latent code

• Step 3: Generate the edited result

$$
z_1 = z_0 + \Delta z
$$

$$
G(z_1)
$$

## Image Projection with GANs

![](_page_33_Picture_1.jpeg)

### Image Reconstruction (high-res images, Big Models)

![](_page_34_Picture_1.jpeg)

Original image  $x$ 

![](_page_34_Picture_4.jpeg)

### Image Reconstruction (high-res images, Big Models)

### iGAN [Zhu et al. 2016]

![](_page_35_Figure_1.jpeg)

### Image Reconstruction (high-res images, Big Models)

![](_page_36_Figure_1.jpeg)

### Find the Differences…

![](_page_37_Picture_1.jpeg)

![](_page_37_Picture_3.jpeg)

Original image GAN reconstructed image

### No stove

![](_page_38_Picture_3.jpeg)

### Find the Differences…

![](_page_38_Picture_1.jpeg)

![](_page_39_Picture_0.jpeg)

### Reconstructing a Real Photo

### iGAN [Zhu et al. 2016]

![](_page_39_Figure_2.jpeg)

### Reconstructed image  $G(z^*; \theta)$

z 40

![](_page_39_Picture_6.jpeg)

### Regularizer

![](_page_40_Figure_0.jpeg)

 $z^*, \theta^* = \arg\min_z$  $z,\theta$  $\mathcal{L}(G(z;\theta),x)$ 41

![](_page_40_Picture_3.jpeg)

![](_page_41_Picture_0.jpeg)

### Reconstructing a Real Photo

![](_page_41_Figure_2.jpeg)

![](_page_41_Picture_3.jpeg)

### Reconstructed image  $G(z^*; \theta^*)$

 $z^*, \theta^* = \arg \min \mathcal{L}(G(z; \theta), x) + R(\theta) \longleftarrow$  Regularizer  $z,\theta$  $\mathcal{L}(G(z; \theta), x) + R(\theta)$ 42

Original image

Inspired by Deep Image Prior [Ulyanow et al.] and Deep Internal learning [Shocher et al.] Semantic Photo Manipulation [Bau, Strobelt, Peebles, Wulff, Zhou, Zhu, Torralba, SIGGRAPH 2019]

### With  $z^*$  With  $z^*$  and  $\theta^*$

### Reconstructing a Real Photo

![](_page_42_Picture_1.jpeg)

## Using Different Layers

![](_page_43_Figure_1.jpeg)

Optimizing the style code  $w^* = \arg \min$  $\overline{w}$  $\mathcal{L}(g(w),x)$ 

Optimizing the latent code

$$
z^* = \arg\min_{z} \mathcal{L}(G(z), x)
$$

Optimizing the extended style code

$$
w^*_+=\arg\min_{w+}\mathcal{L}(g(w_+),x)
$$

Image2StwleGAN [Abdal et al., 2019], StyleGAN2 [Karras et al., 2019]

## Using Different Layers: w space

![](_page_44_Picture_1.jpeg)

StyleGAN — generated images

StyleGAN2 — generated images

### <sup>45</sup> StyleGAN2 [Karras et al., 2019]

### Using Different Layers: w space

![](_page_45_Picture_1.jpeg)

 $StyleGAN2$  - real images

<sup>46</sup> StyleGAN2 [Karras et al., 2019]

### Using Different Layers: w+ space

![](_page_46_Picture_1.jpeg)

### Image2StyleGAN [Abdal et al., 2019]

All the results are reconstructed using Face Model

### Image2StyleGAN [Abdal et al., 2019]

### $Reconstruction \neq Editing$

![](_page_47_Picture_1.jpeg)

### Interpolations between two images

### Image2StyleGAN [Abdal et al., 2019]

### $Reconstruction \neq Editing$

![](_page_48_Picture_1.jpeg)

Interpolations between two images